## **Flash Player Version**

(Click on the image below and use arrow keys **← →** to see the virtual version)

If you don't have Flash Player, scroll down below to access the .pdf version.

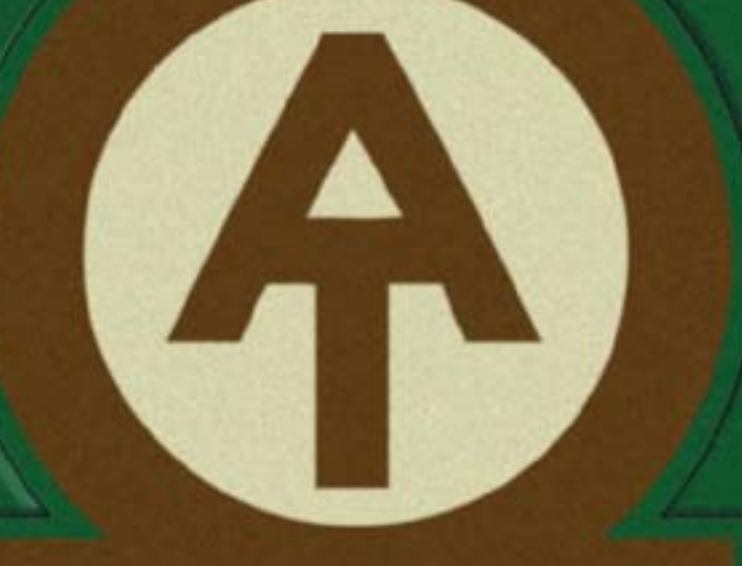

The Appalachian Trail **Comple Print Collection** 

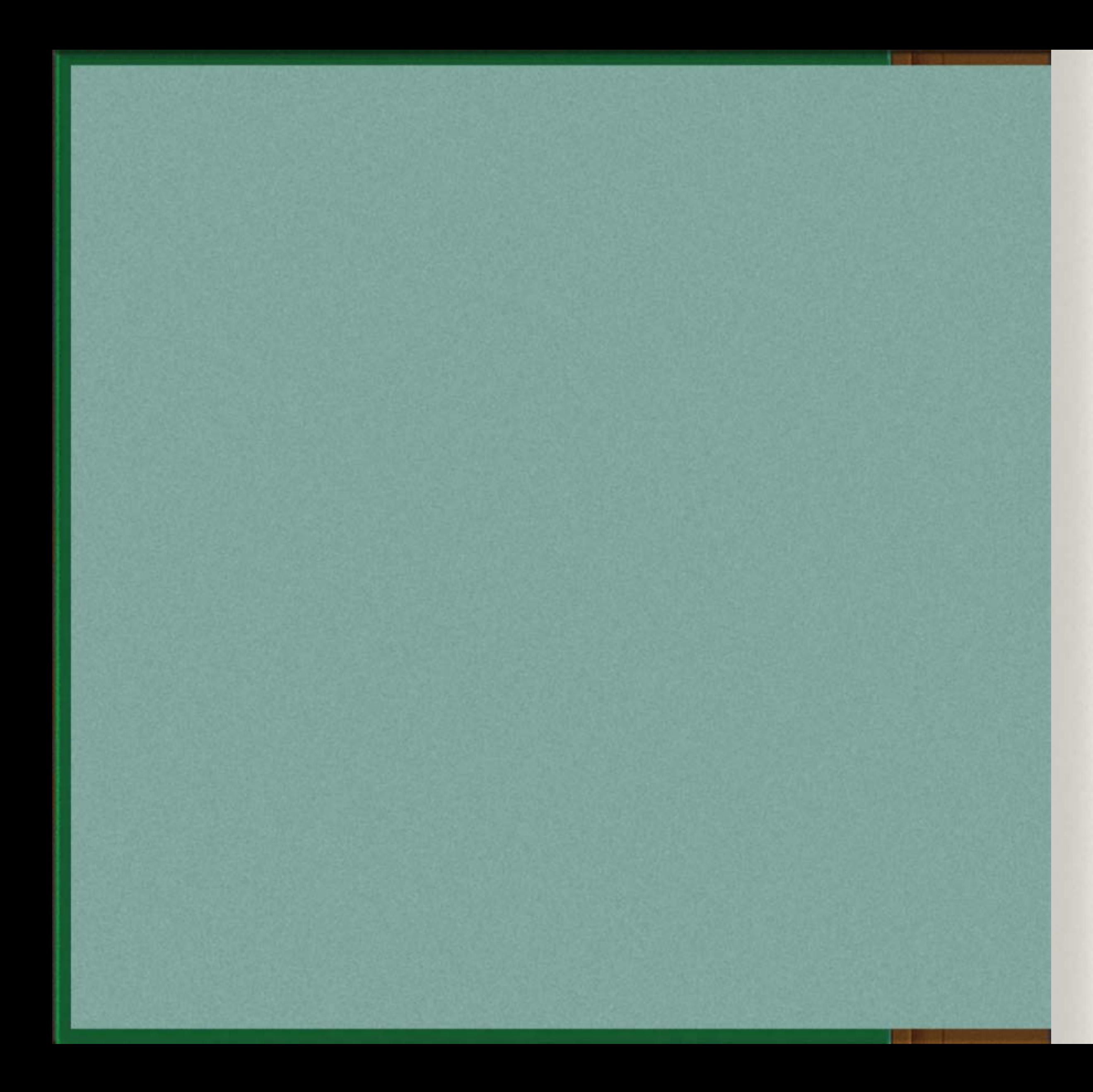

**Title of the Series Goes Here** 

## Introduction

This page is dedicated to expaining the project. I have already made this up, so the type here wall he used simply as placeholder until 1 import the real thing. This page is dedicated to expaining the project. I have already made this up, so the type here wall be used simply as placeholder until I import the real thing. This page is dedicated to expaining the project. I have already made this up, no the type here wall be used simply as placeholder antil Limpart the real fbing. This page is dedicated to expaining the project. I have already made this up, no the type here wall be aned sliteply as placeholder until I limport the real thing. This page is dedicated to expaining the project. There already made this up, on the type here wailt be used simply as placeholder until Eimport the real thing. This page is dedicated to expaining the project. I have already made this up, so the type here wall be used simply as placebolder until Umport the real thing. This page is dedicated to expaining the project. Thave already made this up, so the type here wall be used simply as placeholder until I lingest the osal thing. This page is dedicated to expaining the project. I have already made this up, so the type here will be used simply as placebolder until I import the seal thing.

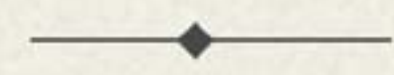

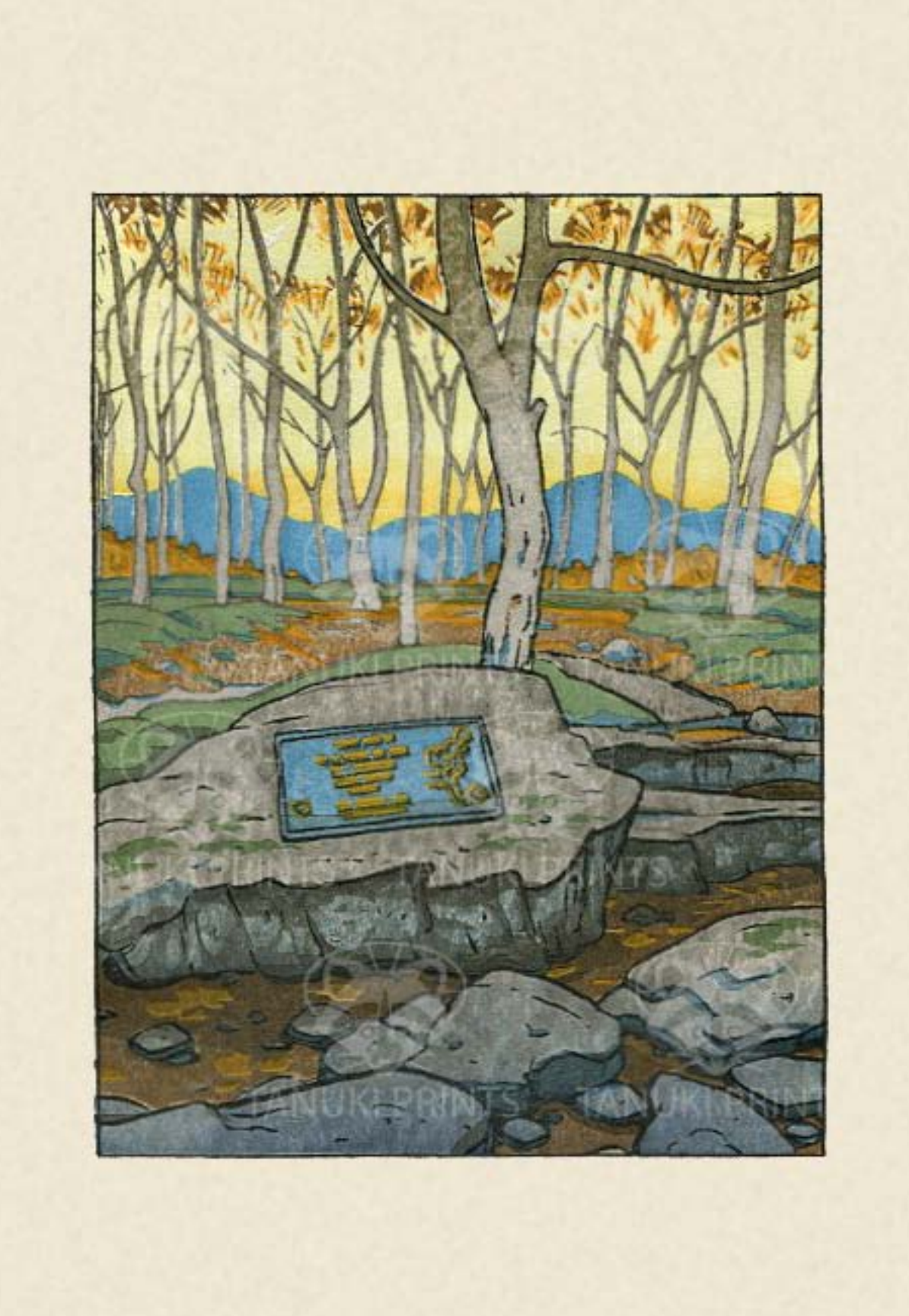

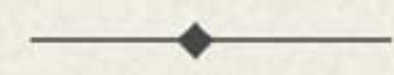

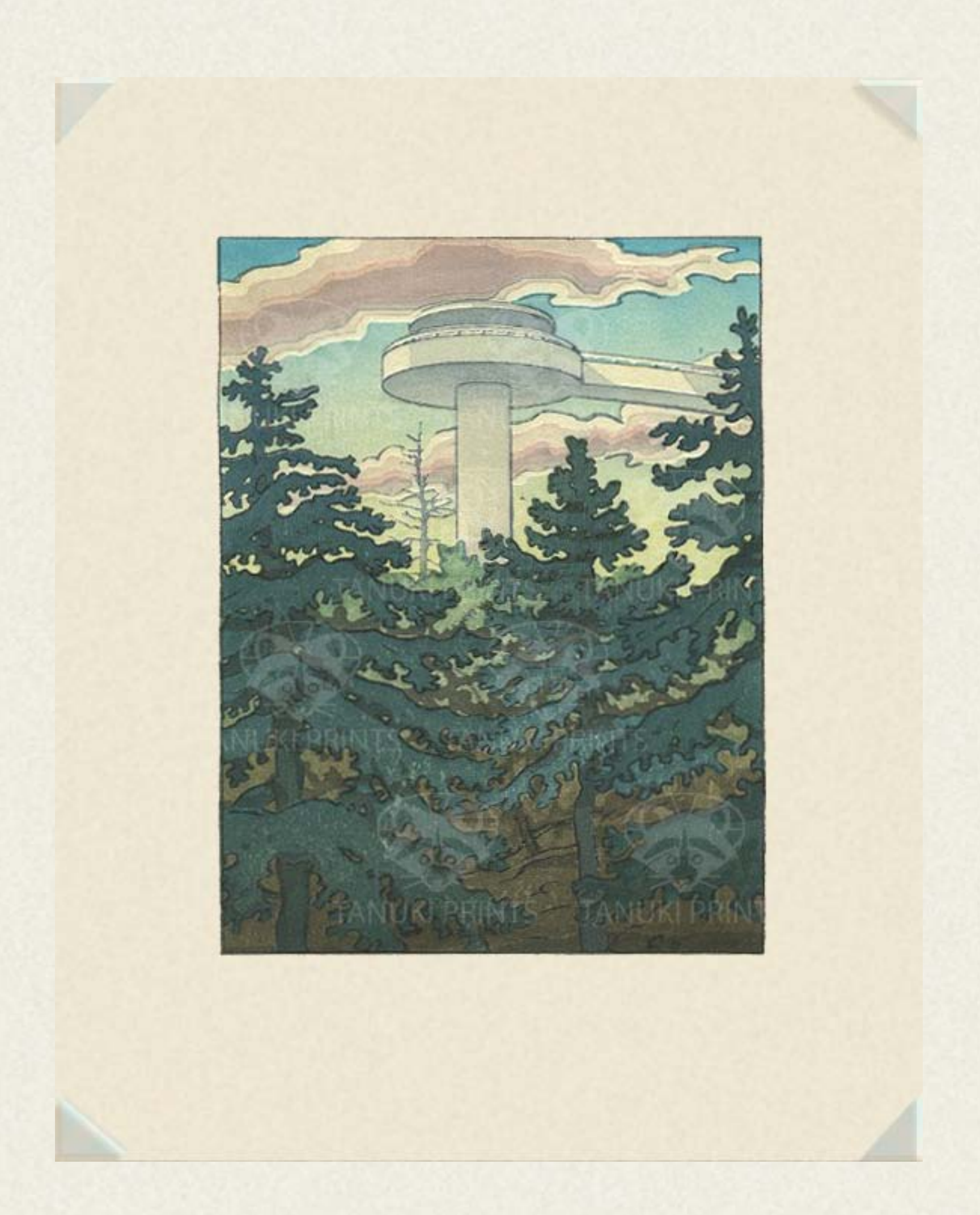

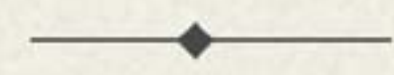

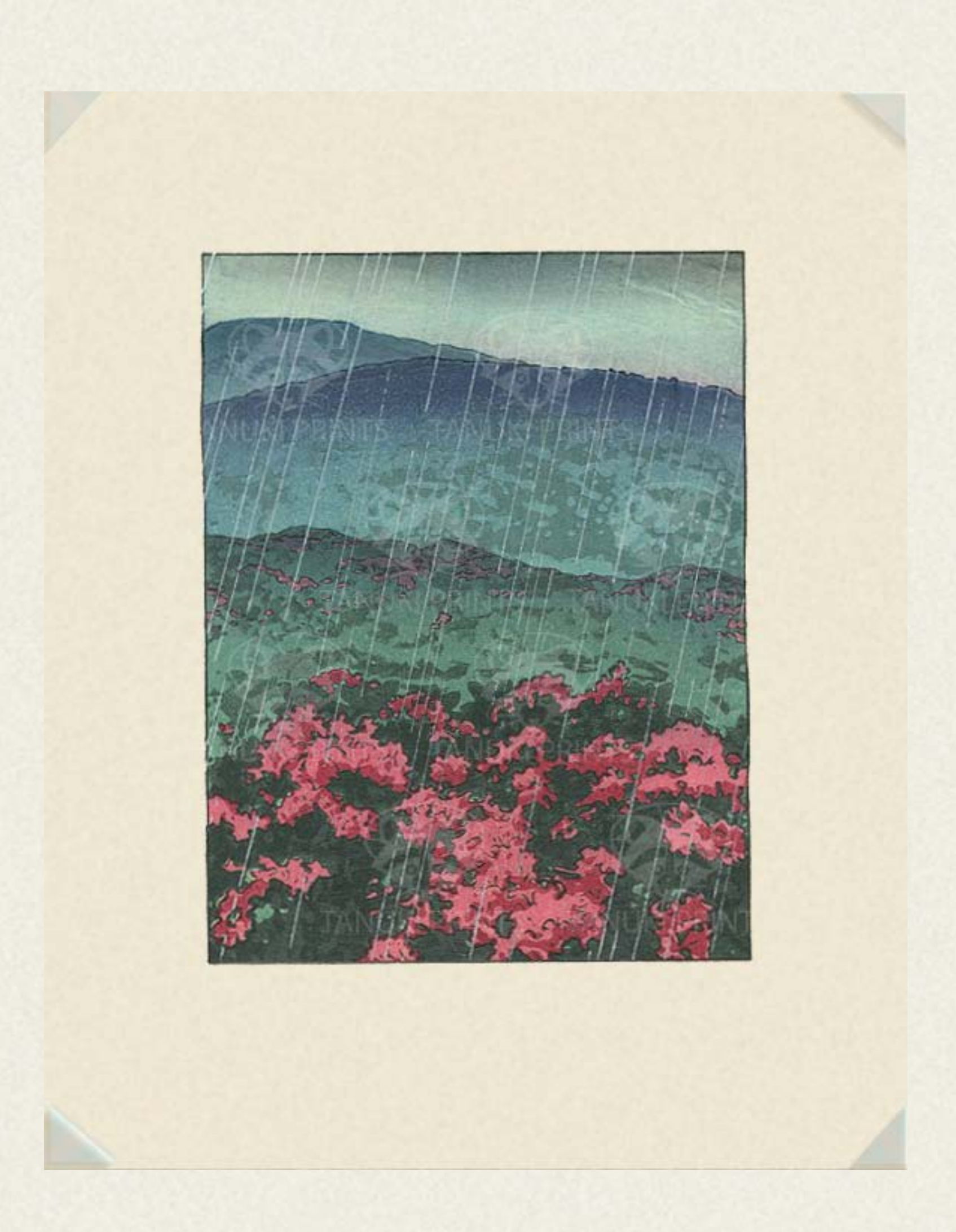

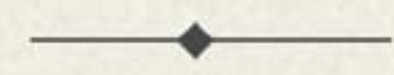

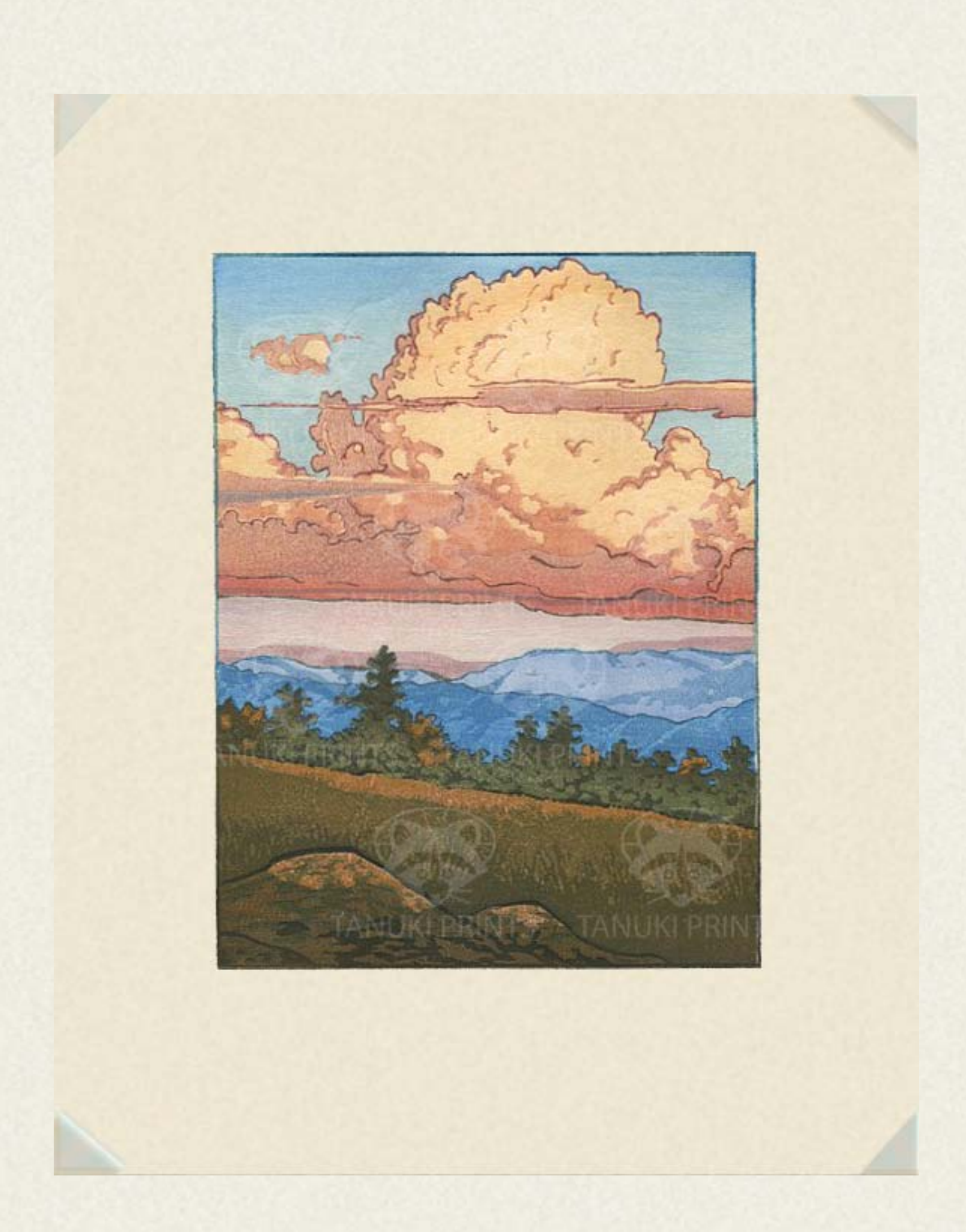

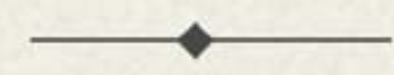

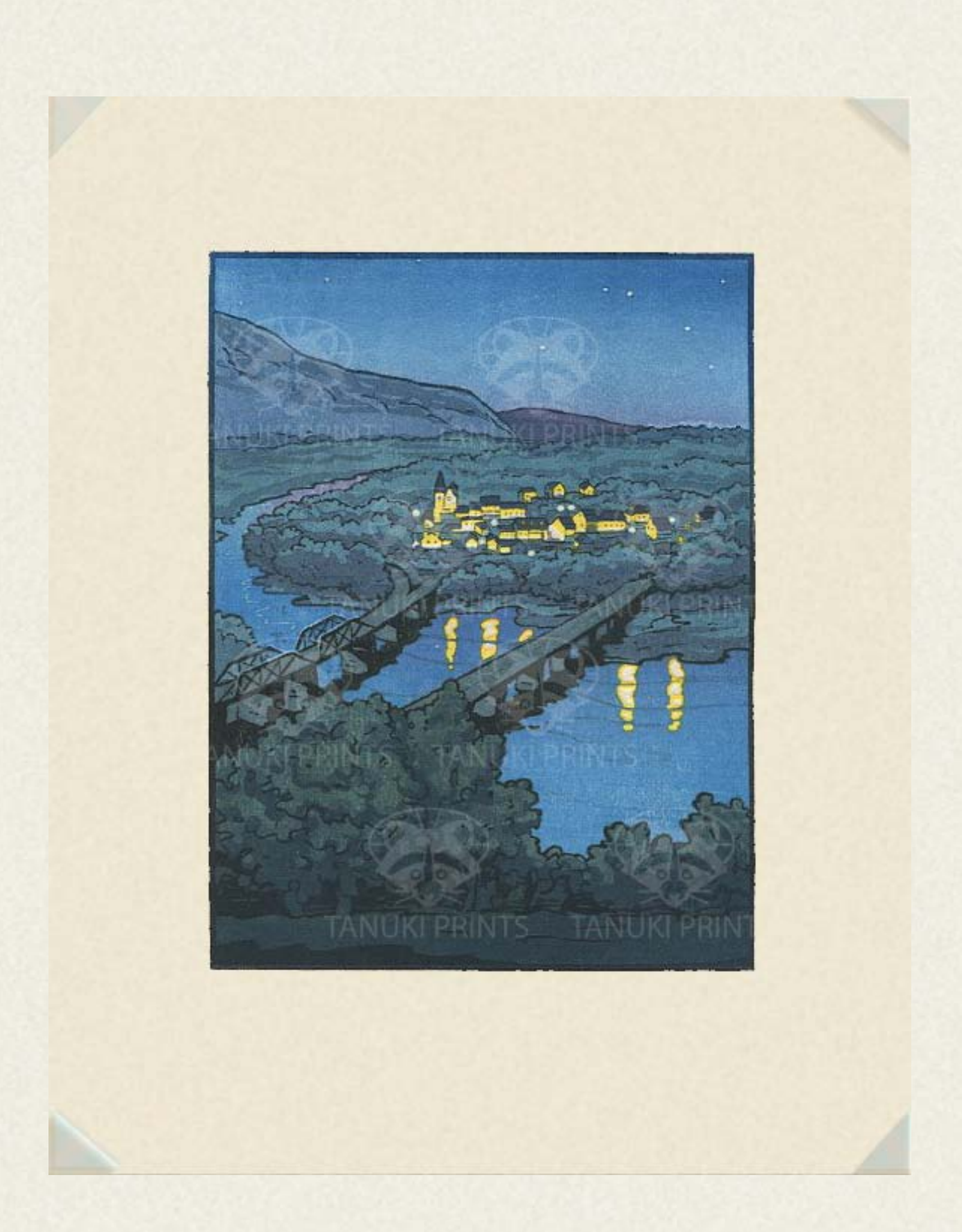

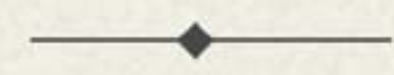

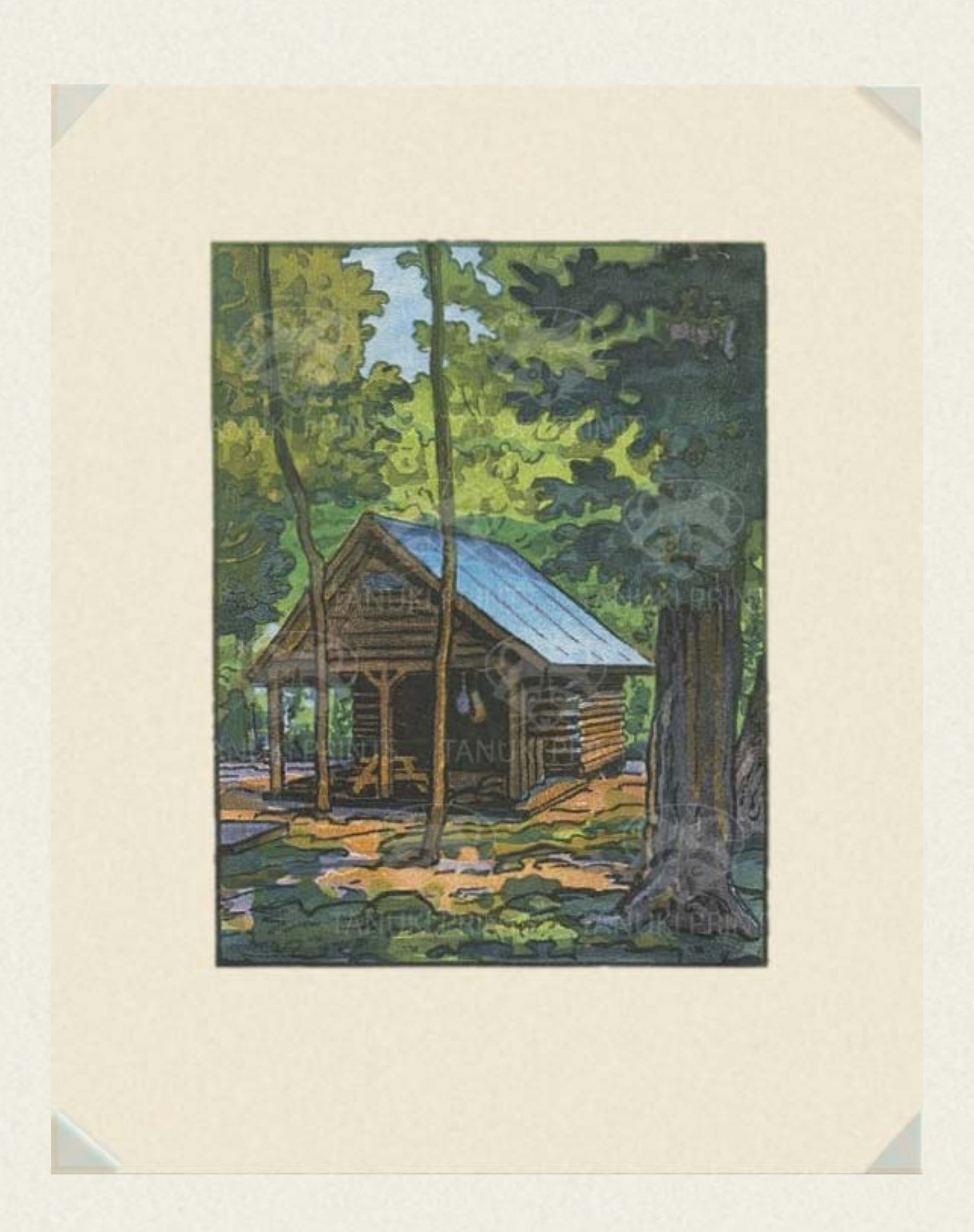

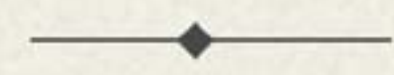

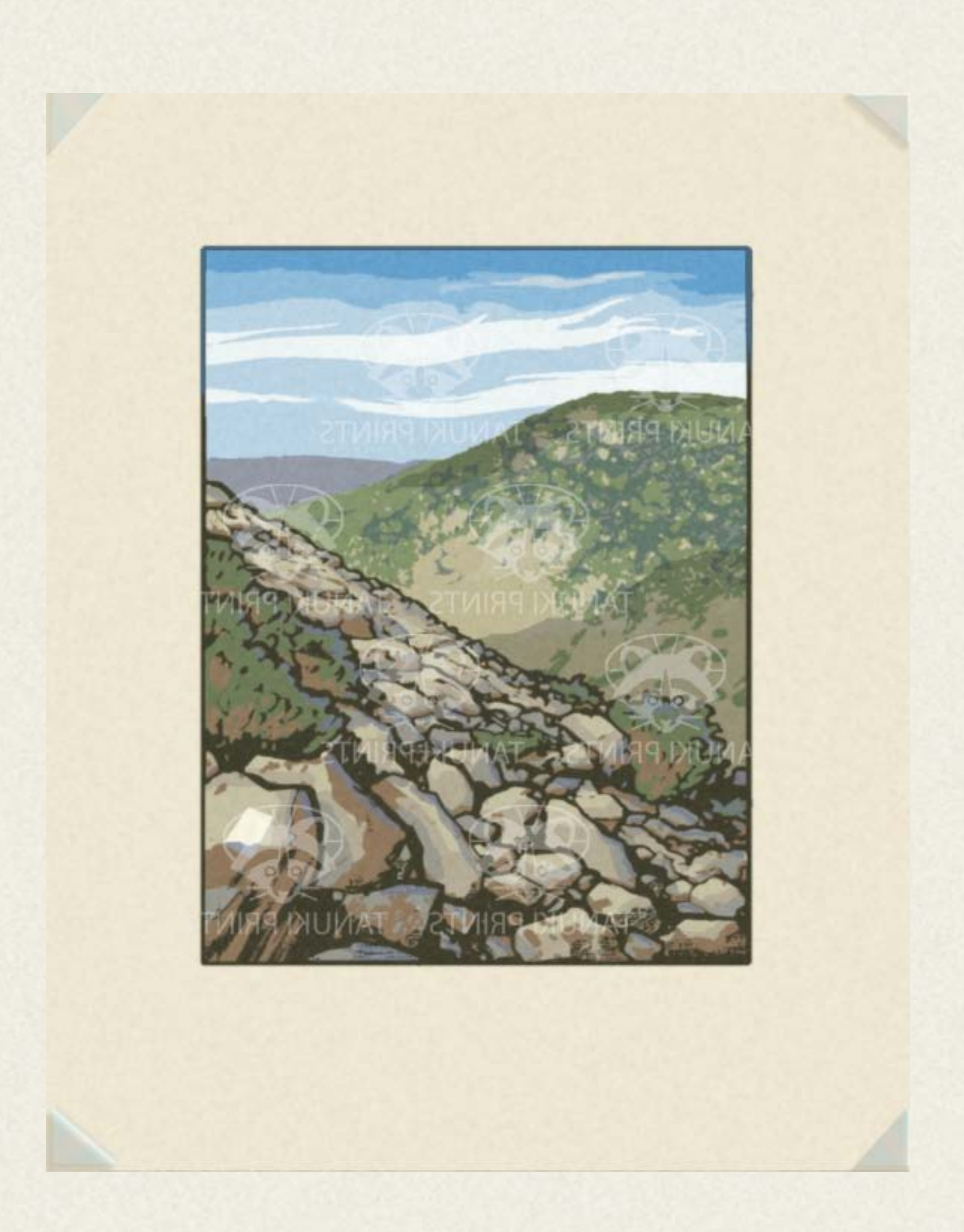

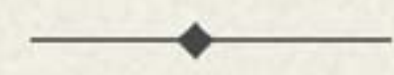

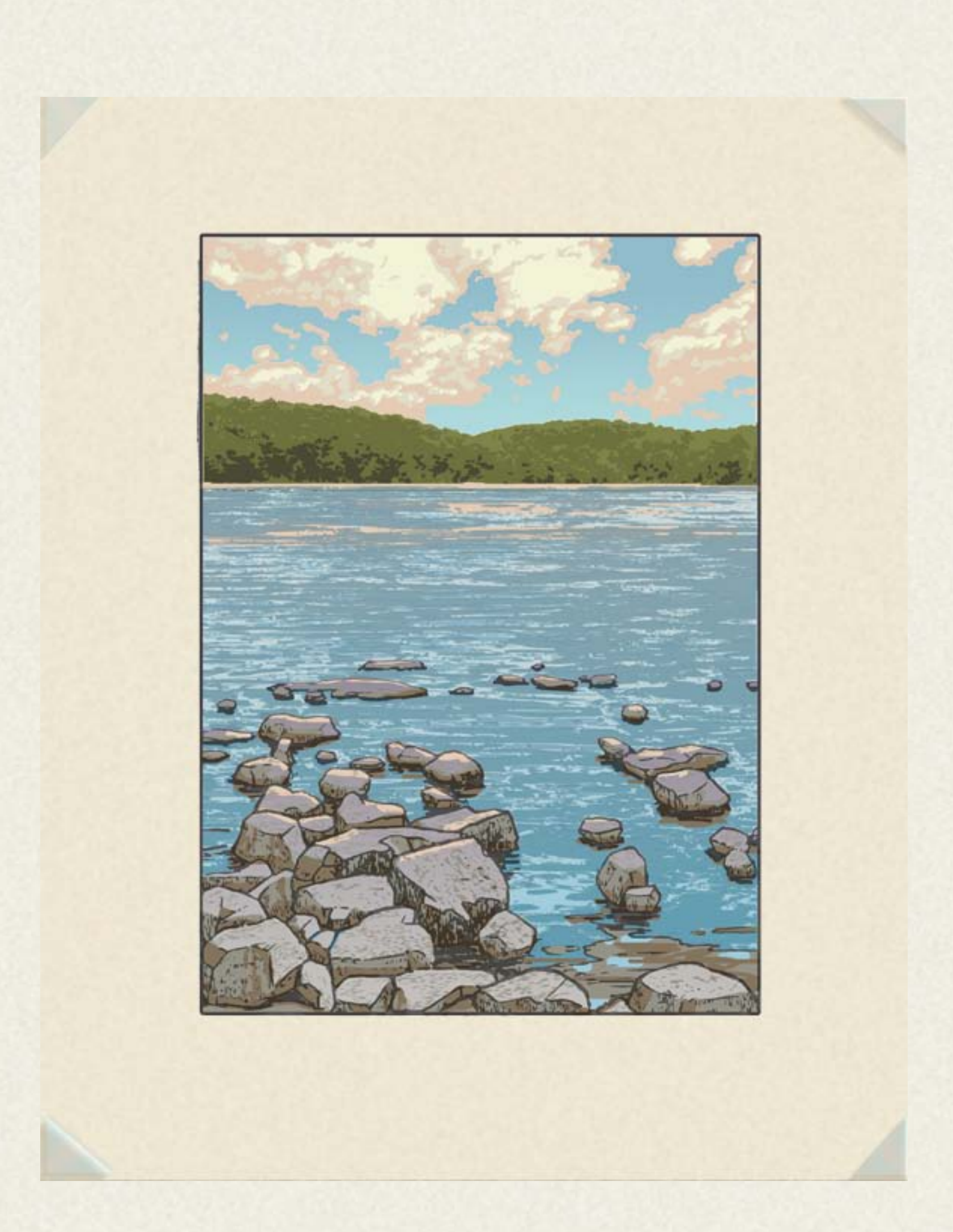

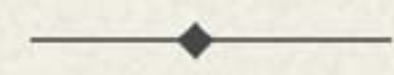

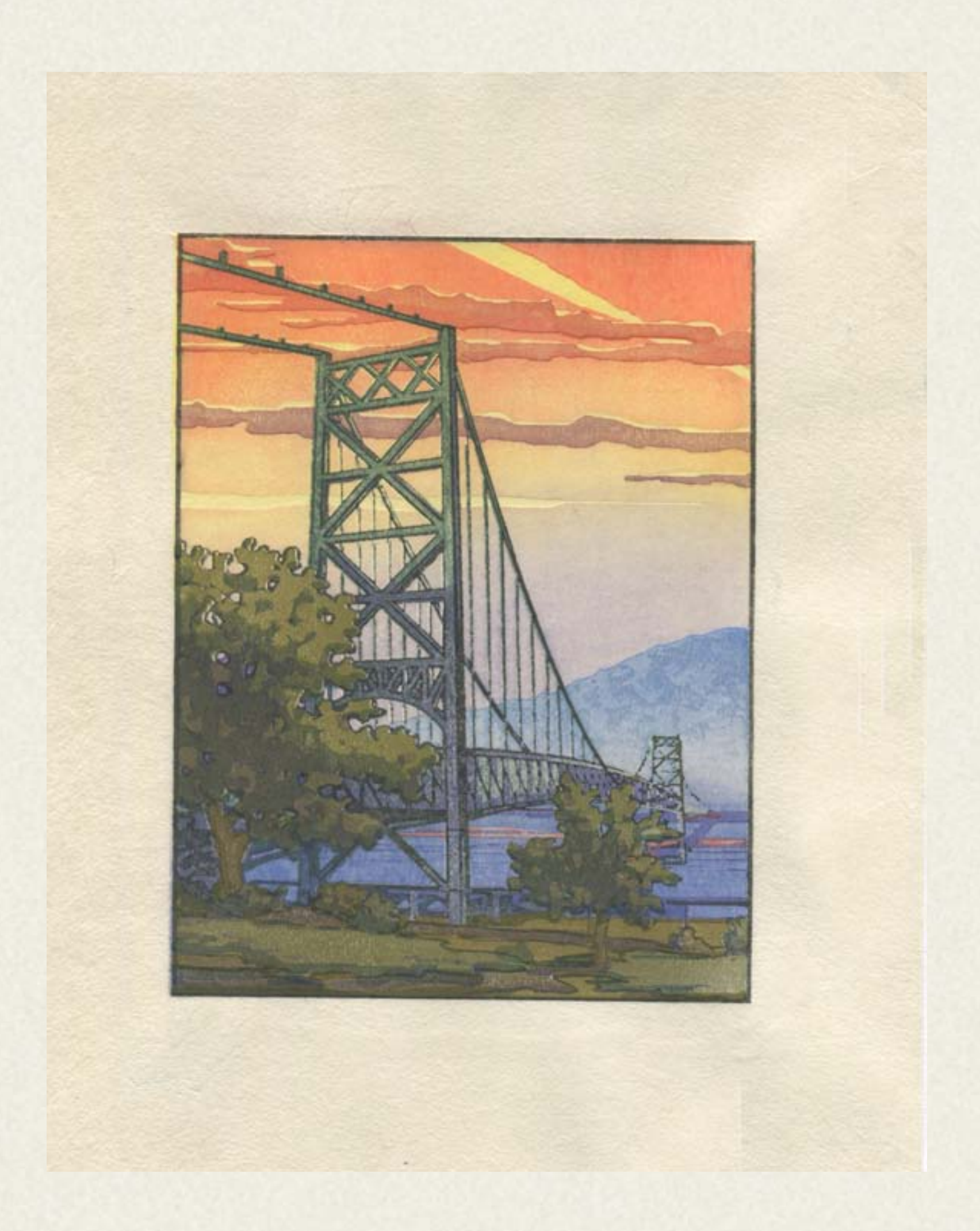

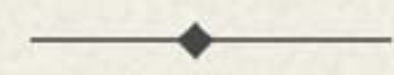

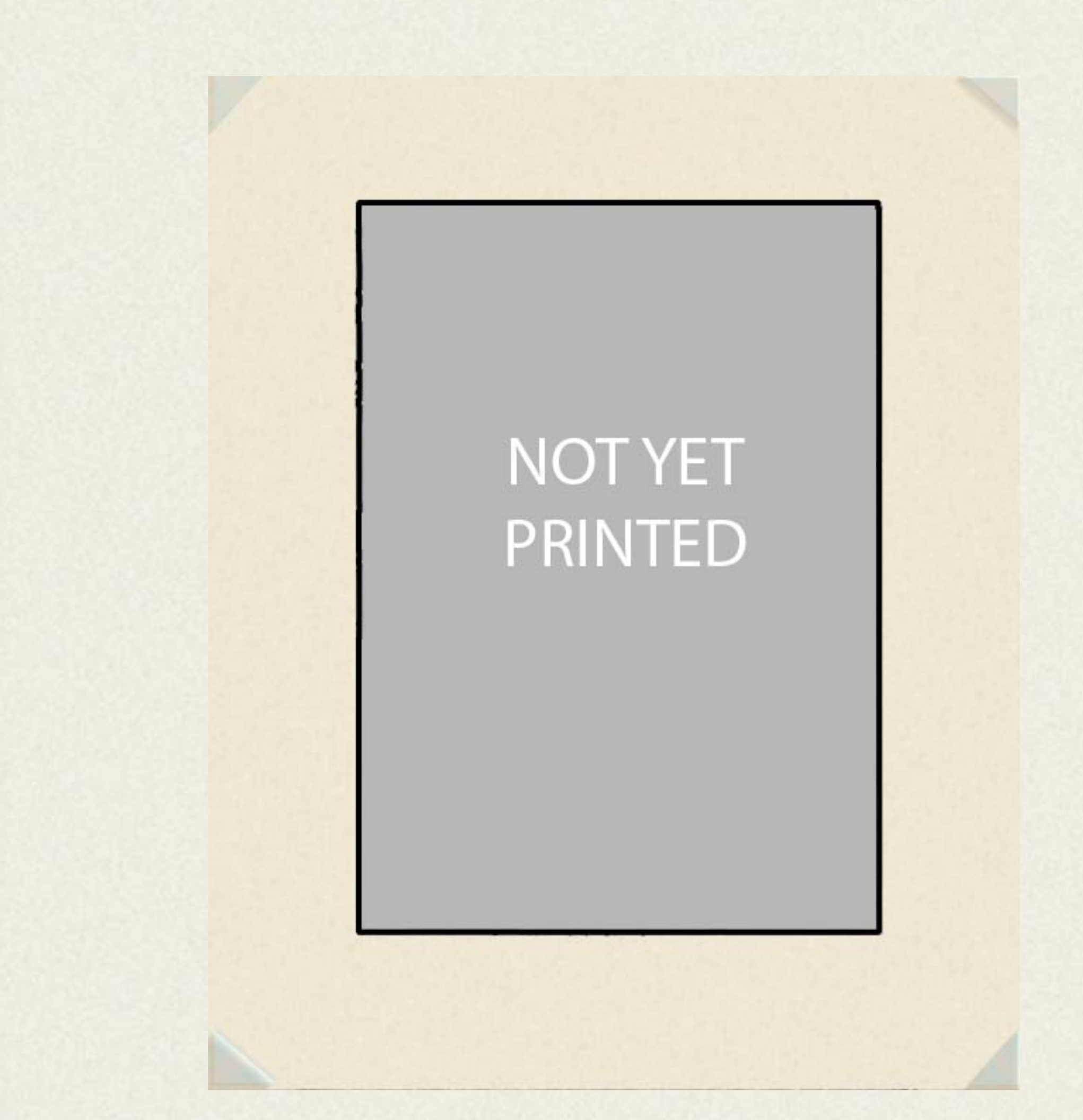

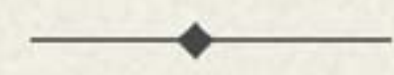

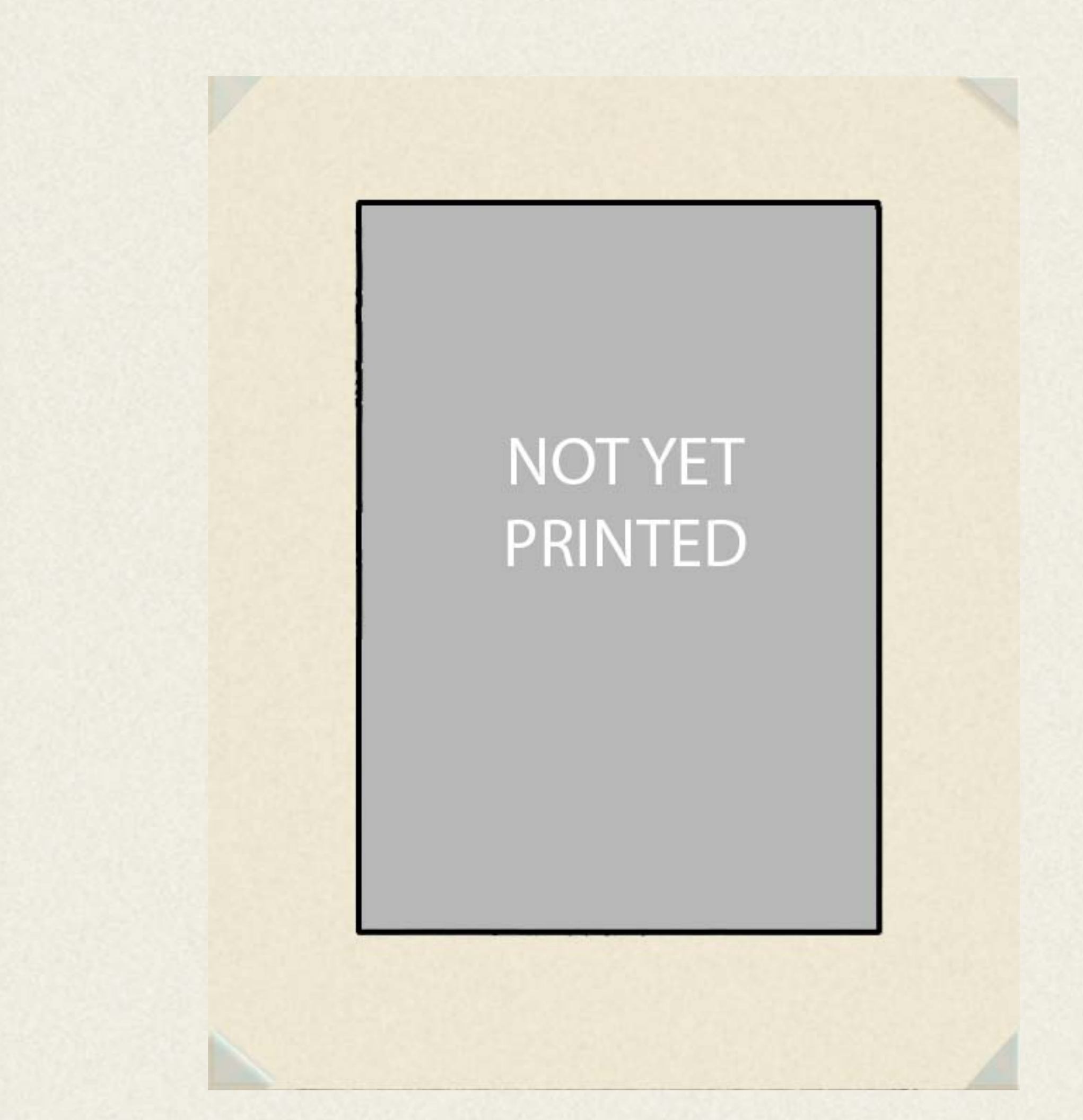

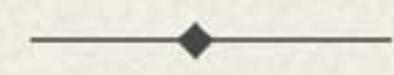

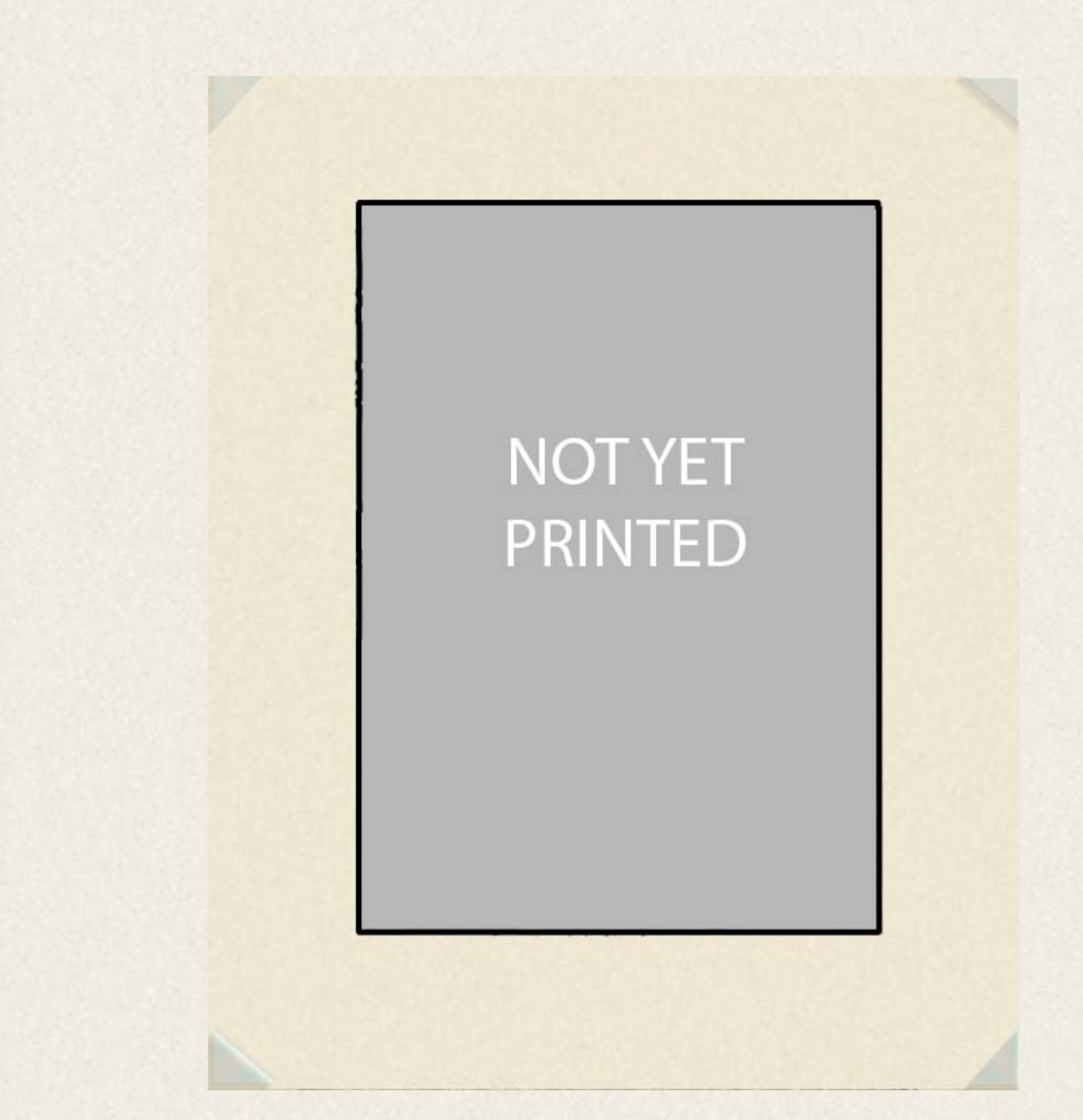

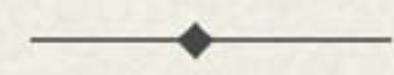

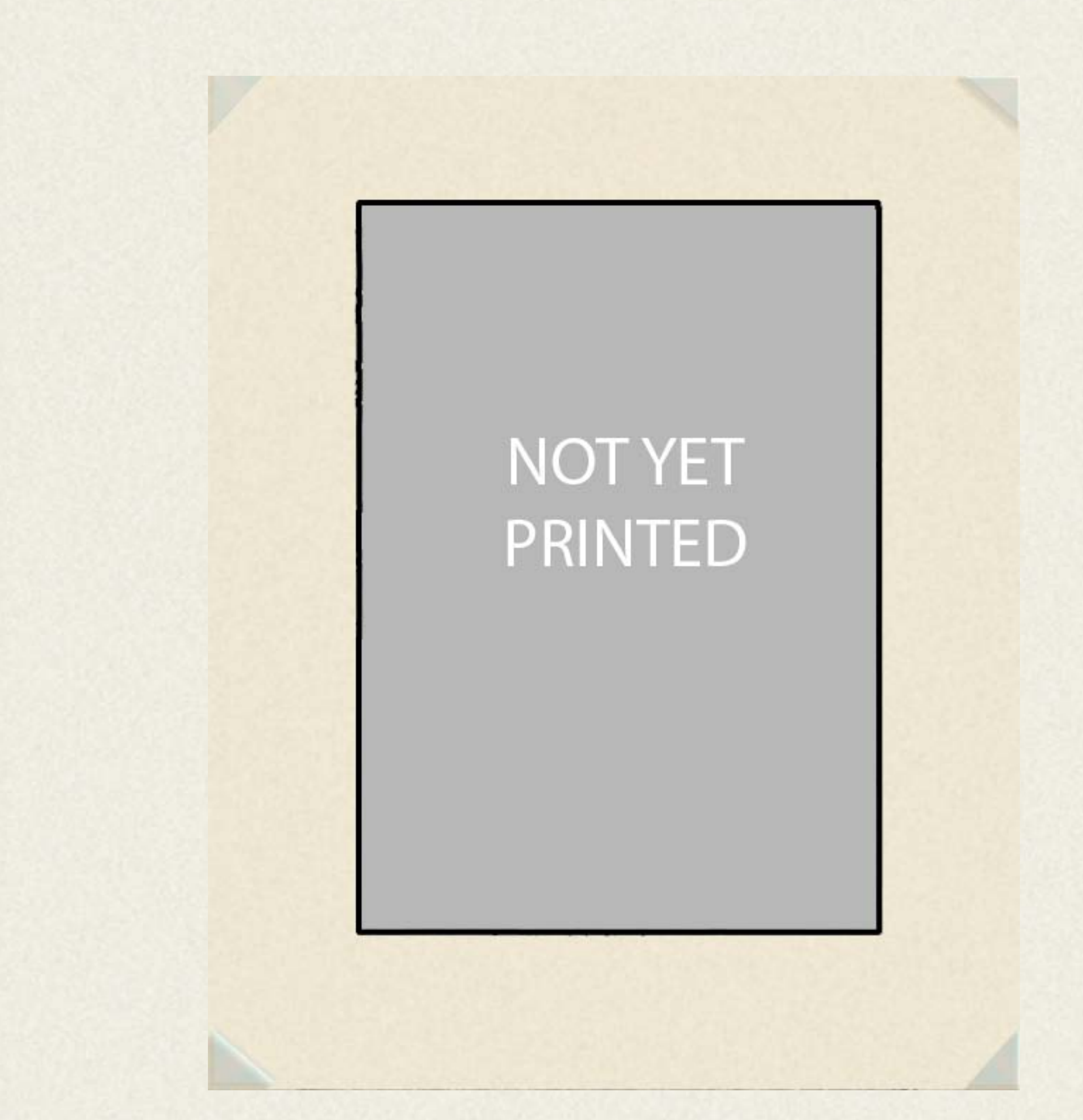

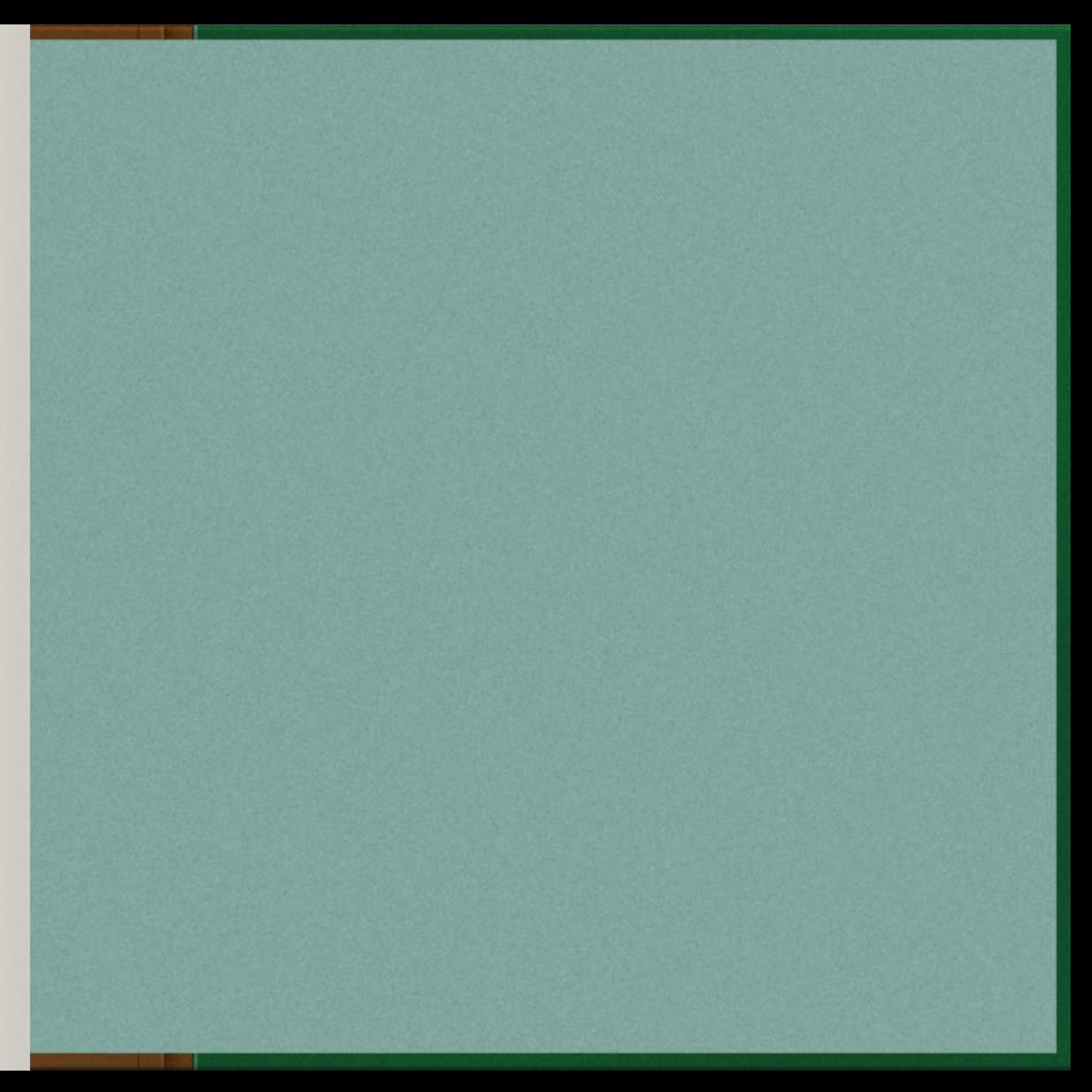

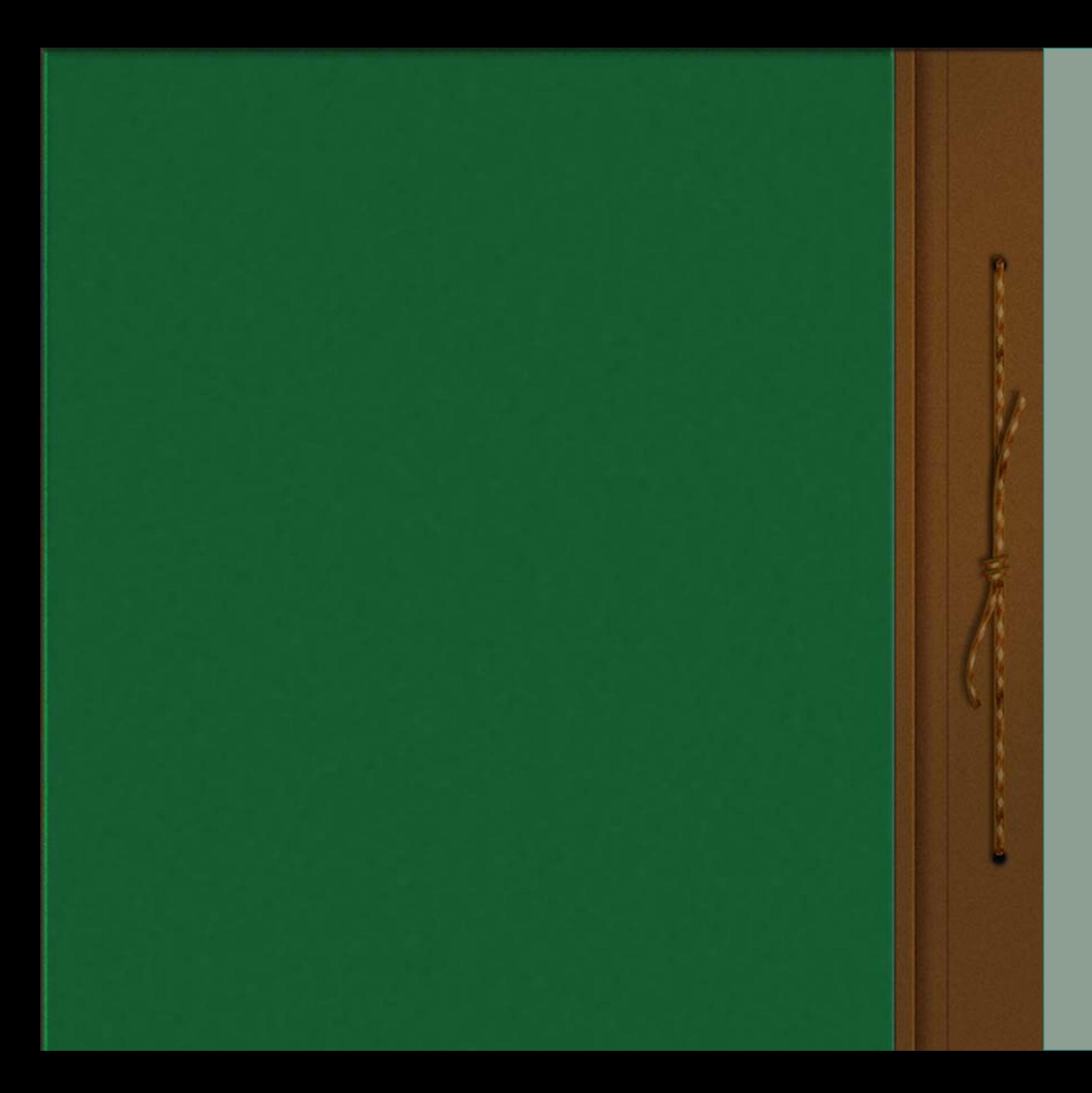